# **Destinatarios:**

Arquitectos, Diseñadores, Estudiantes, Proyectistas, Publicistas, Dibujantes, Profesores, Ayudantes...

**Duración:**  33 Horas, 11 sesiones–3Hrs c/u

**Horario:**  Lunes, Miércoles y Viernes

**Contactos:** Teléfono 582-6897 - 582-6925

E-mail: infofaup@almagro-sur.ucentral.cl 388.88

> 88.88.88 CODIGO SENCE: en trámite

Facultad de Arquitectura Urbanismo y Paisaje

**Universidad Central de Chile** 

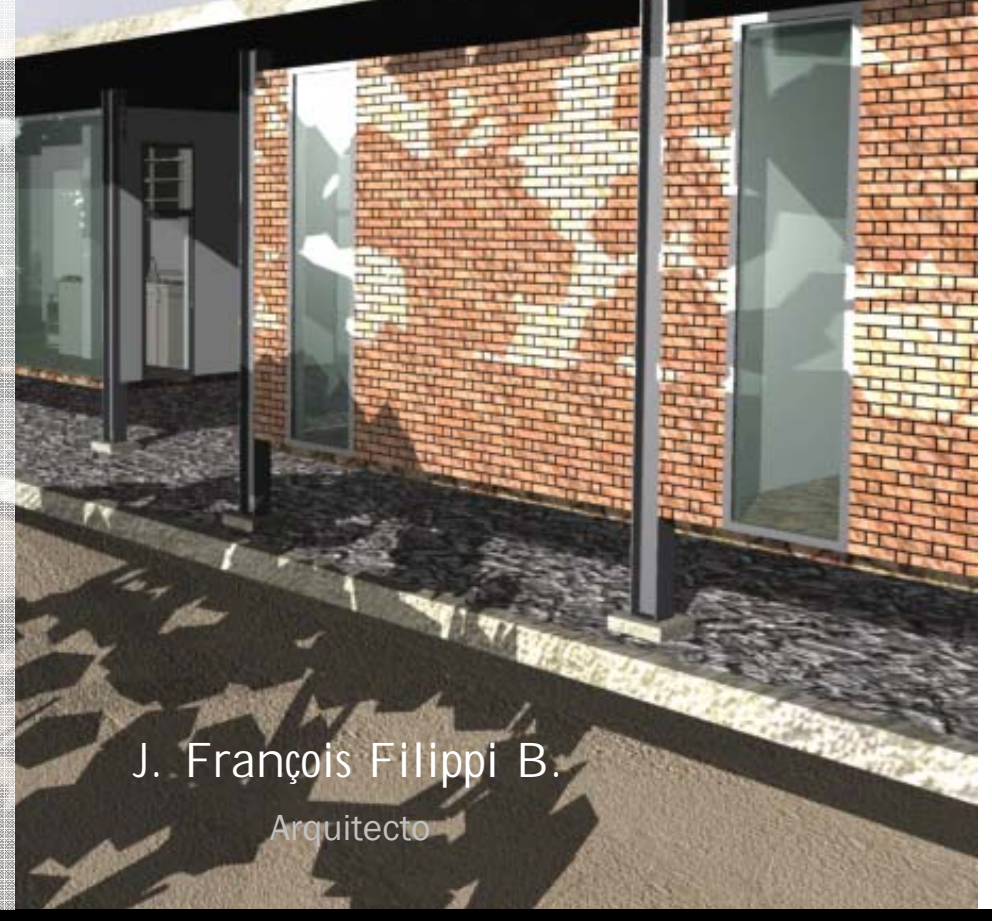

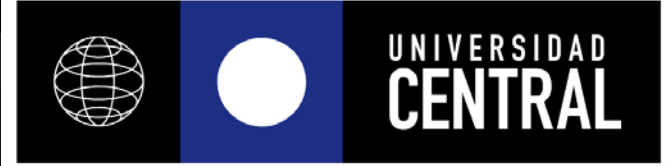

FACULTAD DE ARQUITECTURA, URBANISMO Y PAISAJE

# Curso de capacitación

En software tridimensional **ARCHICAD** 

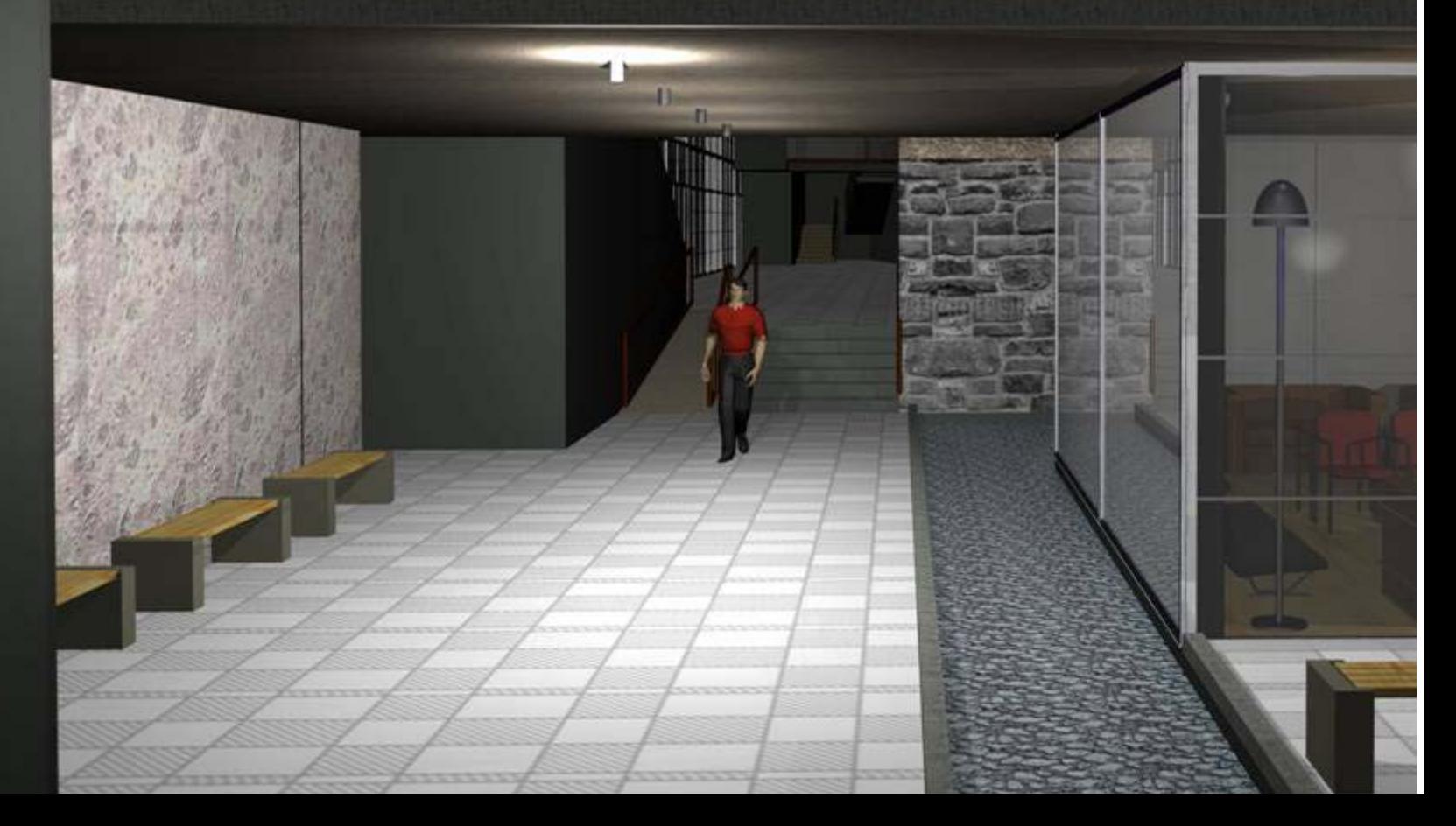

## **I DESCRIPCION DEL SOFTWARE**

 Desde hace un tiempo, los software basados en CAD (Computer Aided Design) y principalmente los orientados a modelar en 3D, han desplazado los sistemas tradicionales basados en el dibujo bi-dimensional.

 La infinidad de posibilidades que ofrece "el modelar en 3D", que permite a su vez construir, en lugar de dibujar, son cada vez más utilizadas en un mundo globalizado y con un alto índice de competencia profesional.

 La clave de modelar en ArchiCad esta en la flexibilidad y potencia que entrega como herramienta de apoyo a la creación y definición espacial, cuya tecnología permite optimizar los recursos, y logra un modelo digital que se anticipe a la realidad.

La ventaja que tiene este software, frente a aquellos que son utilizados para dibujar planimetricamente imitando al tablero, es que toda la información relacionada al proyecto, la cual se almacena en un único archivo que proporciona además una infinidad de objetos arquitectónicos inteligentes, los cuales pueden ser insertados en cualquier momento al interior del proyecto.

 El potencial que entrega este software es que a partir de un modelo tridimensionalmente integrado de un edificio virtual se puede obtener:

- Plantas, cortes y elevaciones completos
- Detalles constructivos y perspectivas
- Rendering, animaciones, escenas de realidad virtual, panoramas: cámaras interiores y exteriores.

# **II OBJETIVOS DEL CURSO**

# *I Generales*

El curso busca enseñar a los alumnos, profesores y profesionales del área, las herramientas pertenecientes al software antes señalado e identificar en él un programa integrado el cual complementa e incentiva el uso del computador como herramienta tridimensional de comprensión espacial, que entrega la posibilidad de visualizar y plasmar bocetos e ideas en proyectos con materialidad y realismo en un tiempo visiblemente menor y a partir de una planta.

Al finalizar el curso el alumno será capaz de modelar, crear y plasmar ideas y proyectos mediante el computador, pudiendo expresar una volumetría real, acompañada de texturas, luces y sombras, anteponiéndose a la realidad.

Además, cada curso estar orientado a satisfacer las verdaderas necesidades de los alumnos y/o empresas, entregando contenidos específicos para el área y campo de acción en cada proyecto.

# *II Específicos*

- Identificar y utilizar comandos del software tales como: Marco de selección, muro, pilar, vigas, puertas, ventanas, forjados, cubierta, mallas (terrenos), figura, secciones y alzados, objetos inteligentes, acotación, escenas VR, cámaras, crear recorridos, comandos de edición, opciones, modelo 3D, entre otros.
- Aplicar las herramientas del programa y su correcto uso según el caso
- Diseñar modelos tridimensionales y digitales
- **Introducir texturas y fotorrealismo a los proyectos**
- Crear escenas VR en el interior del proyecto

#### CONCEPTOS Y HERRAMIENTAS

Introducción al Archicad Estructura del Programa Herramientas y Paletas Barra de Menú Formas del Cursor

# EDIFICIO VIRTUAL

Menú de opciones Preferencias de Dibujo Forjados/Muros Puertas y Ventanas Pilares y Vigas Escaleras / mobiliario Objetos Inteligentes/Modificar **Cubiertas**  Terreno Secciones y alzados

## **VISUALIZACIÓN**

Ventana 3D Materialidad Definición de rendering y características Iluminación Sección 3D Objeto VR / Escenas VR Animaciones

# IMPRESIÓN

Impresión Dibujos de Plotmaker Vínculos Activos y Archivos.

33 HORAS 11 Sesiones de 3 horas 4 semanas

# **CONTENIDOS DEL CURSO**

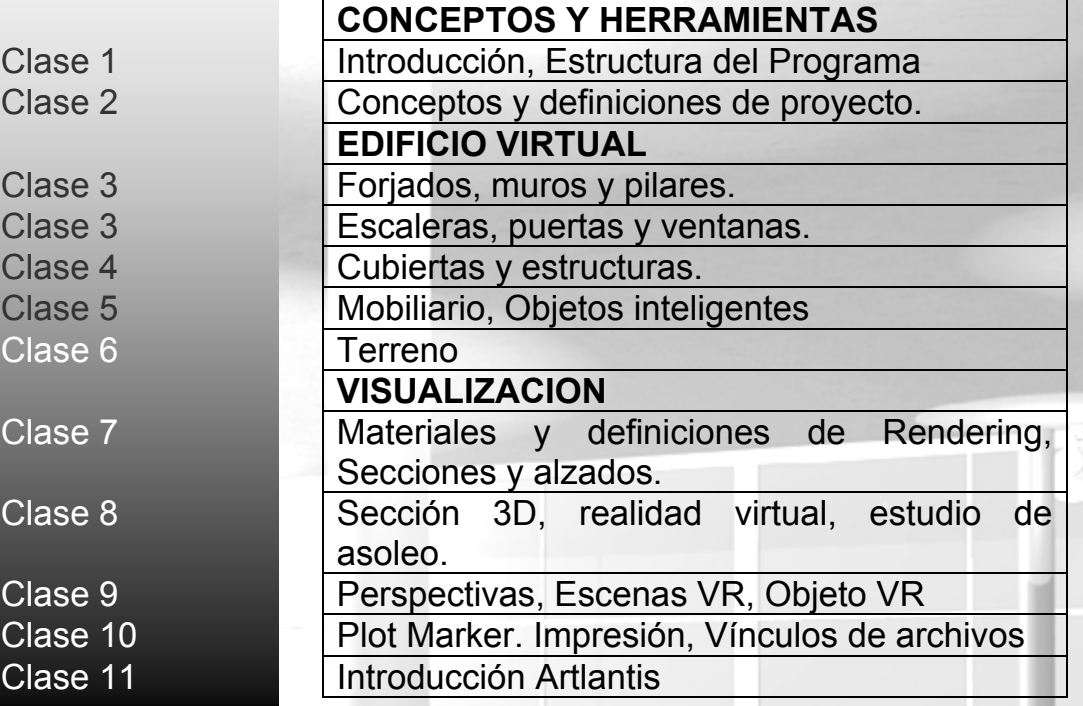

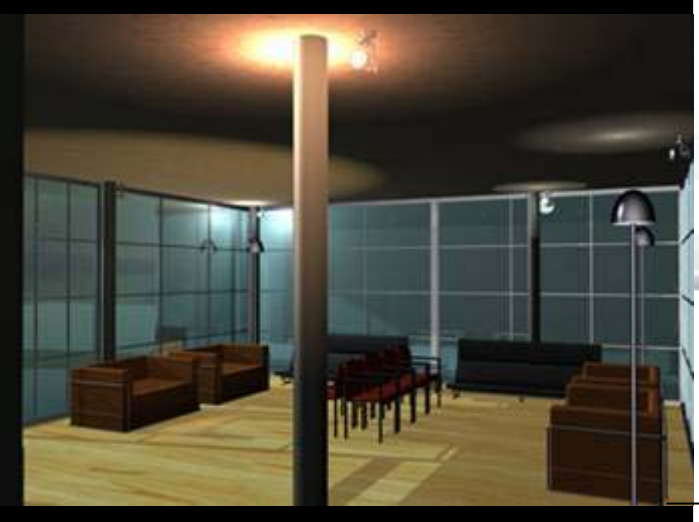

Curso de capacitación

Las Clases y los contenidos del curso podrán ser modificados por el profesor, según características y nivel de los alumnos. н Ш